# Visualisation in R with ggplot2 and plyr

#### **Hadley Wickham**

Assistant Professor / Dobelman Family Junior Chair Department of Statistics / Rice University

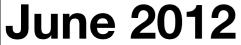

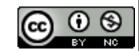

1. Setup

2. Introductions

3. Course outline

## Introductions

# HELLO my name is

# Hadley

### Your turn

Throughout the course, there will be many opportunities for you to practice what you've learned and receive one-on-one help.

Please get things started by introducing yourself: what's your name and what sort of data do you work with.

# 

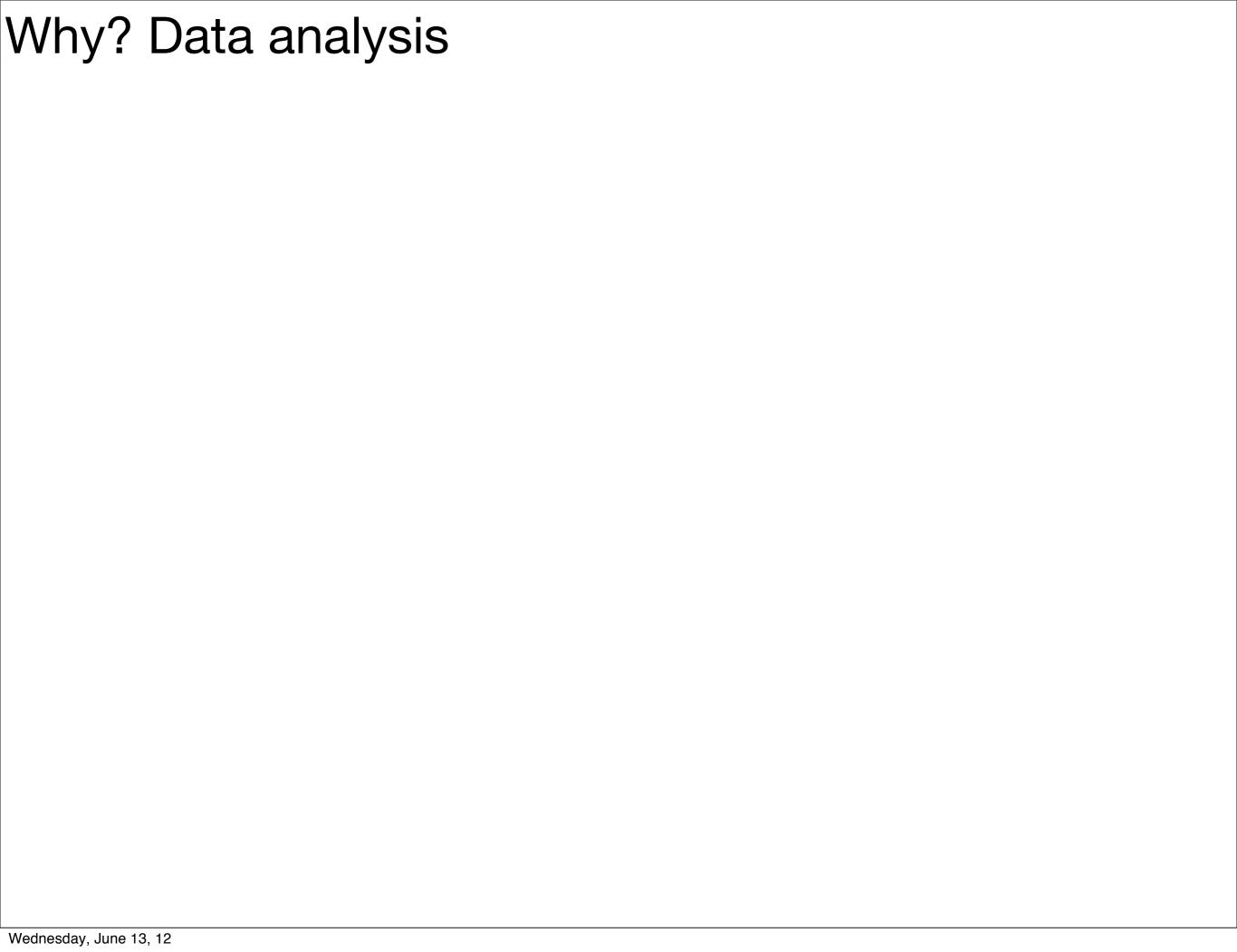

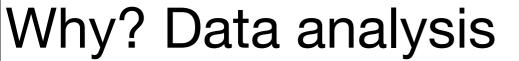

#### Question

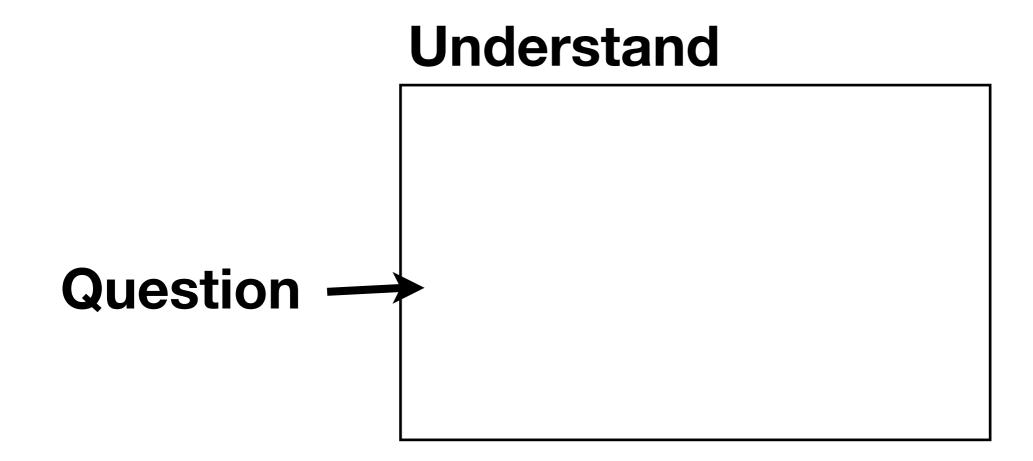

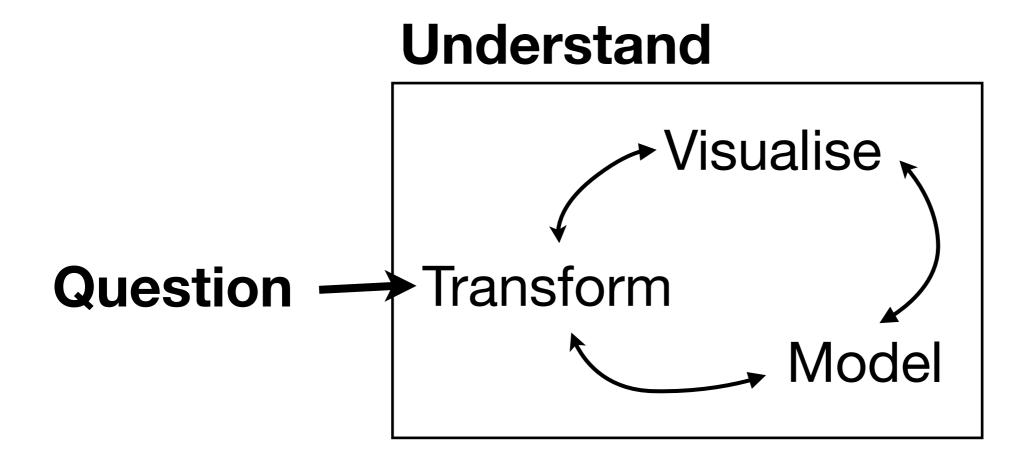

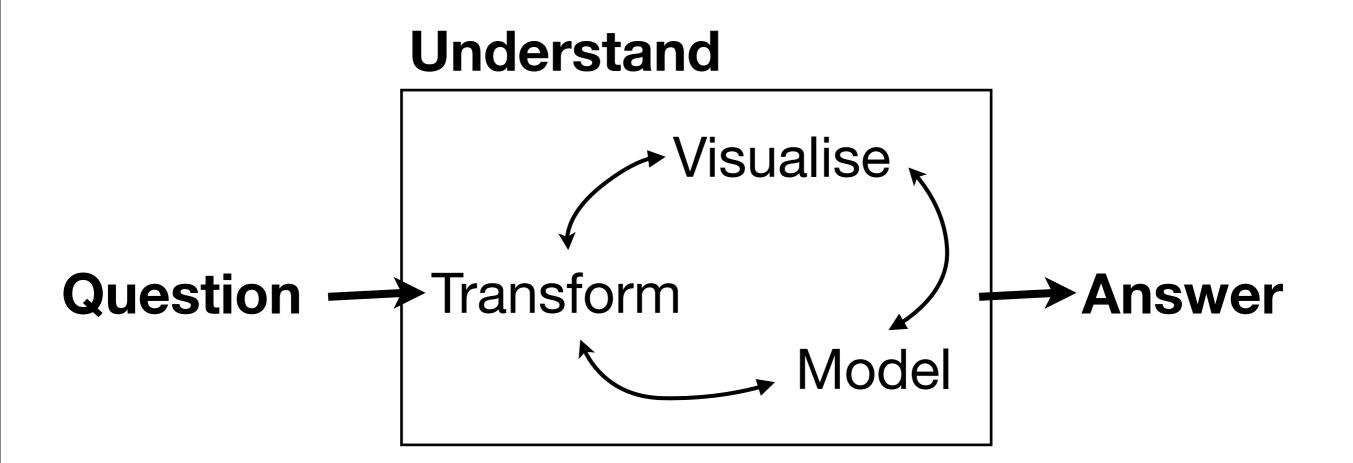

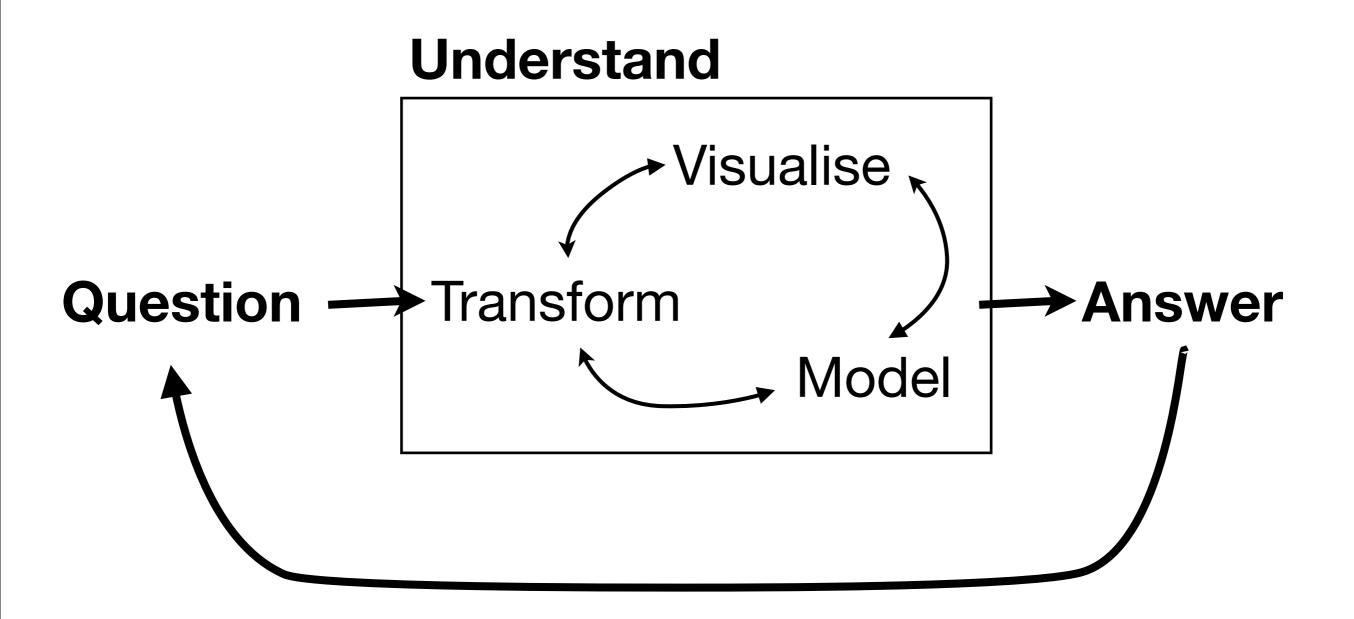

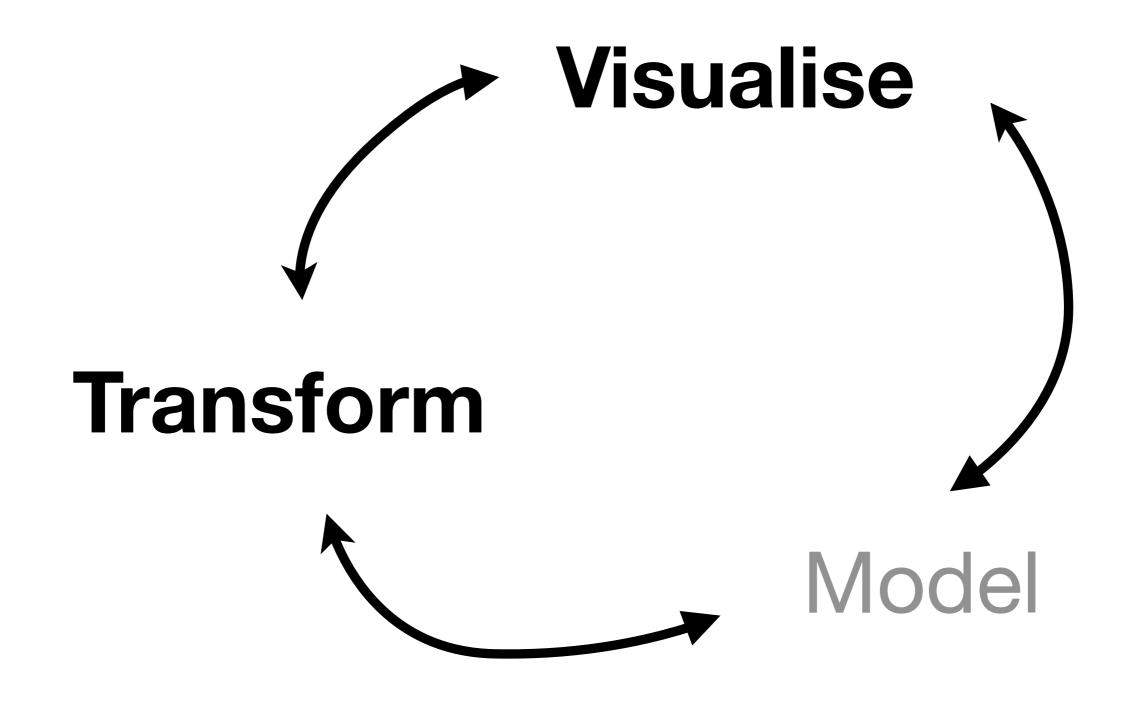

## Day one

Introduction to ggplot2

Visualisation of large(r) data

Data input and output

Data manipulation

## Day two

Visualising time & space data

Polishing your plots for presentation

Tidy data

Models